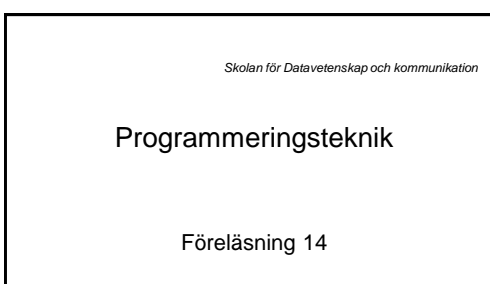

# *Skolan för Datavetenskap och kommunikation* Bra att ha till P-uppgiften:

- Idag:
	- metodnamn påminnelse
	- matrisexempel – sortering
	- kopiera en lista

### Metodnamn

- En åtkomstmetod returnerar värdet av ett attribut.
- Kan den ha samma namn som attributet?
- Nej, då blir det fel.
- Privata attribut löser problemet (bieffekt)

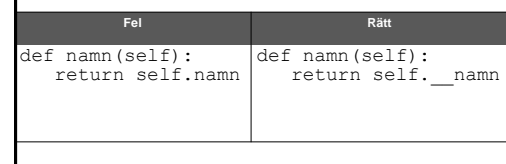

### Matrisexempel

- En lista med två index ses som en nästlad lista i Python:
	- [[1, 2, 3], [4, 5, 6], [7, 8, 9]]
- För att komma åt ett element använder vi två index:

 $matrix[0][0] = -1$ 

• Se exempel i matris.py

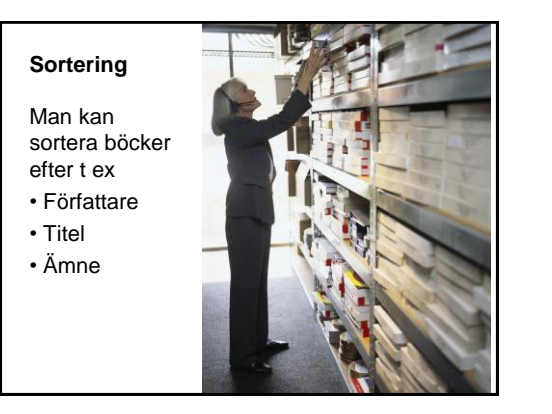

### Sortering

- Python-listor har ju en inbyggd sort-metod: lista.sort()
- En lista med tal sorteras i stigande ordning, en lista med strängar sorteras i bokstavsordning. ..
- Men om man har en lista av objekt vilket attribut sorterar sort() på då?
- Ta t ex Vitaminklassen...

### Vitaminsortering

- Skapar tre objekt
- Lägger dom i en lista
- Skriver ut listan
- Sorterar efter D-vitamin-halt
- Skriver ut den sorterade listan

class Vitamin(object): """Representerar ett livsmedel""" def \_\_ init (self, namn, a, d):  $self.a = a$  self.d = d self.namn = namn

> def str (self): return str(self.a)+str(self.d)

 def aHalt(self): return self.a

 def dHalt(self): return self.d

# Parametrar till sort

- Nu kan sort anropas med parametern *key* satt till åtkomstmetoden för det vi vill sortera på!
- Parametern blir Klass.metodnamn

listan.sort(key=**Vitamin.aHalt**)

• För att vända på ordningen kan vi använda parametern reverse.

 listan.sort(key=Vitamin.aHalt, **reverse=True**)

#### #Huvudprogram

- v1 = Vitamin("Morötter",1600,0)
- v2 = Vitamin("Kantareller",1300,13)
- v3 = Vitamin("Mjölk",26,0.38)
- $lista = [v1, v2, v3]$

for v in lista: print(v)

lista.sort(key = Vitamin.dHalt) for v in lista: print(v)

### Moduler - dokumentation

- Allt står inte i boken...
- Hur vet man vilka moduler som finns?
- Titta på sidan:

<http://docs.python.org/release/x.y/>

där x.y är versionsnummer, 3.1 eller 2.7

• Under Global Module Index finns en lista med länkar till dokumentation för alla moduler.

## Exempel: modulen **copy**

This module provides generic (shallow and deep) copying operations.

#### Interface summary:

import copy

x = copy.copy(y) *#make a shallow copy of y*  x = copy.deepcopy(y) *#make a deep copy ofy*

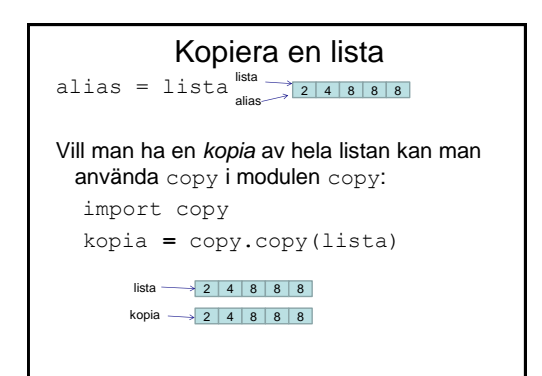

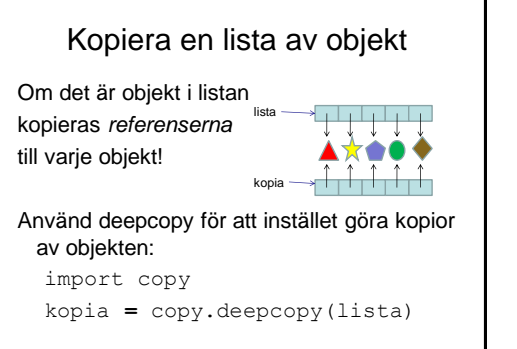

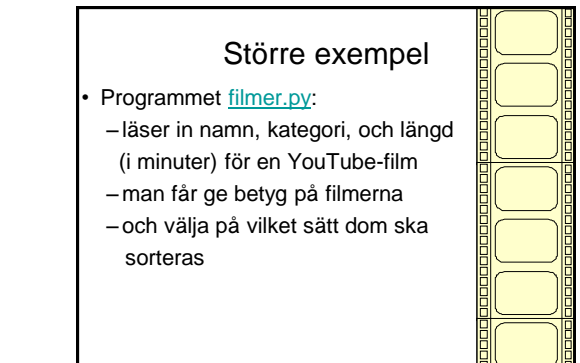

### Föreläsningen på torsdag?

- Teckenkodning
- Formatterad utskrift (snygga tabeller)
- ...

### **Teckenkodning**

- Alla tecken är kodade med tal (binära)
- $\cdot$  Ex: ord("A") ger 65
- Ursprungligen bara 128 tecken: siffror, a-z,  $A-Z$ ,  $\ldots$
- Utökat till 256 då får även åäöÅÄÖ plats ELLER andra tecken, landsberoende